Ninth Annual QUIKLOOK

**Users Group Meeting** 

Marion, MA August 19 & 20th, 2015

Eric Solla **QUIKLOOK Product Manager** 

**TEDS** 

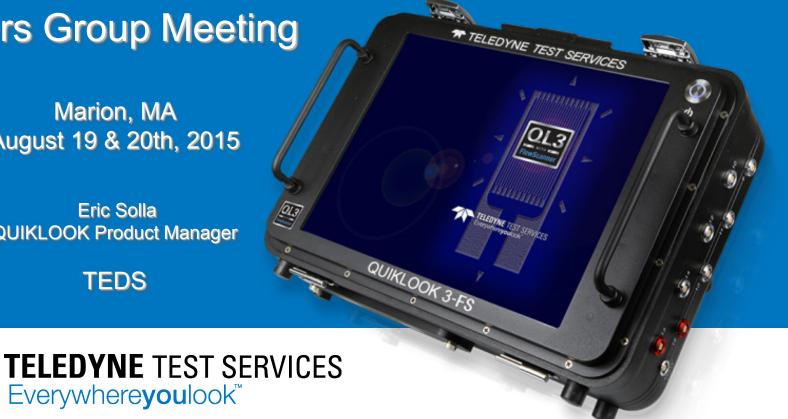

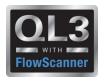

#### TEDS – Transducer Electronic Data Sheet

IEEE Standard - IEEE P1451.4/2.0

- All Sensors will have a TEDS Chip
- TEDS Chip may contain all none of the configuration data.
  - Units
  - Type
  - Range
  - Excitation
  - Sensitivity
  - Description
  - Type
  - Manufacturer
  - Model
  - Serial Number
  - Cal Date
  - Cal Due Date

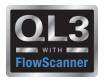

#### Channel Data Form

- TEDS fields containing data are disabled
- Fields in red can mean:
  - Out of date cal
  - Bad system date (Cal date in future)
  - Missing data User input required
- Fields with missing data are unlocked

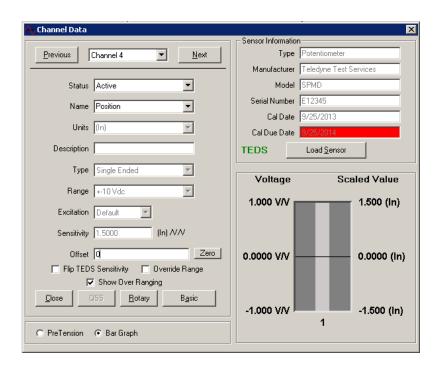

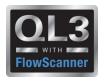

# Channel Data Form

#### **TEDS Overrides**

- Flip TEDS Sensitivity
  - Will invert trace
- Override Range
  - Will allow user to change range
  - Range fields will be highlighted Yellow

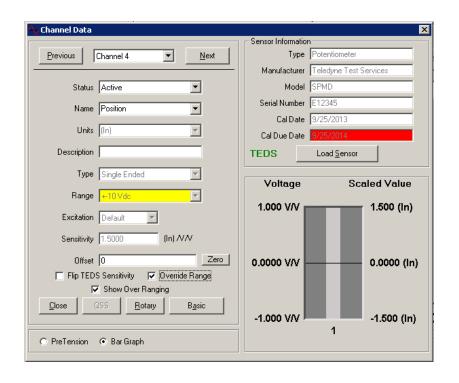

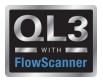

#### **Channel Data Form**

# Rotary – String Pots

- Sensitivity on chip is entered into rotary calculation
- Diameter at point of attachment is used to calculate actual sensitivity
- Units are automatically set to (Deg)
- Recalc of sensitivity is automatic if a different string pot is plugged in.

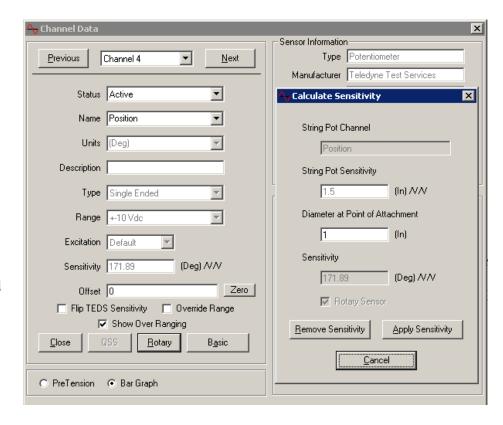

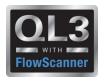

#### Channel Data Form

# C-Clamps

- Sensitivity on chip is entered into c-clamp sensitivity calculation
- Previously entered stem information is used to calculate actual sensitivity
- •Entering 0 for stem diameter will give you a sensitivity of 0. Quiklook will then ignore all sensitivity info and allow user to enter the sensitivity
- •Recalc of sensitivity is automatic if a different string pot is plugged in.

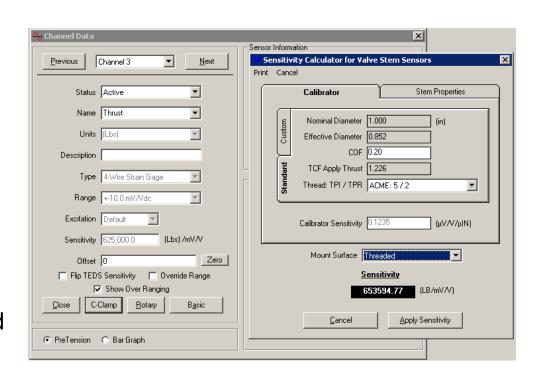

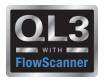

#### **Acquisition Screen**

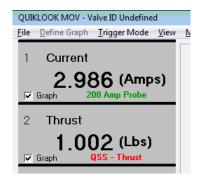

- When sensor is present Channel Values and Units Appear
- Sensor Description is Shown
  - Green All sensor data is on chip no further configuration is necessary
  - Red Some configuration data is missing. Configuration should be reviewed
  - Black Configuration has been reviewed
- Light Gray Box Channel Active
- Dark Gray Box Channel Inactive
- Red Box
  - Channel is Over Ranging
  - C-Clamp has lost pretension
- Green Box C-Clamp pretension is with acceptable limits
- Channel Name Shows for Active Channels
- Channels wo Sensors will Not be Acquired and will be Turned Off

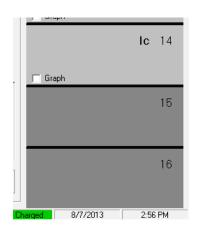

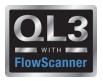

#### **QL TEDS Editor**

#### Allows editing of:

- Serial Number
- Sensitivity
- Cal Date
- Cal Due Date

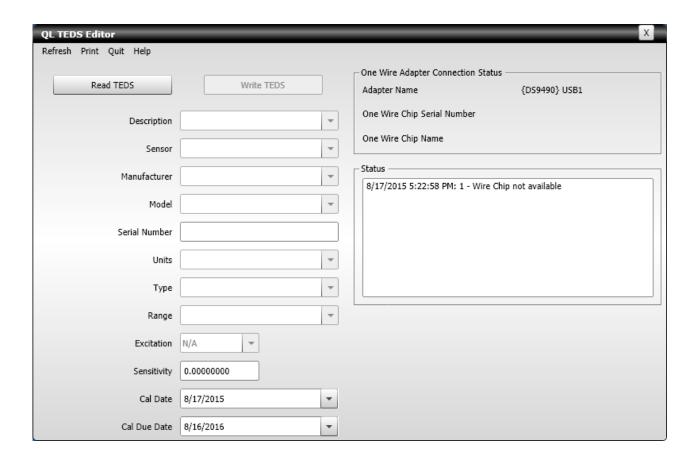

# Any Questions?

**THANK YOU** 

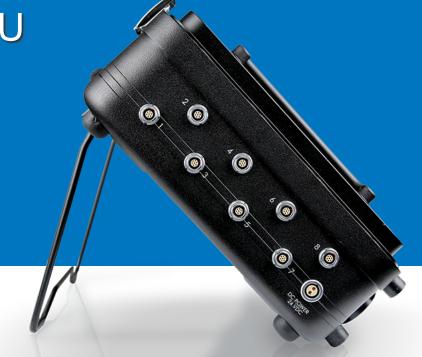

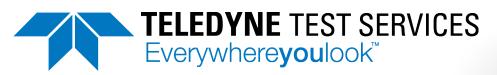